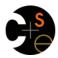

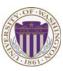

## CSE341: Programming Languages

# Lecture 21 Dynamic Dispatch Precisely, and Manually in Racket

Dan Grossman Winter 2013

## Dynamic dispatch

#### Dynamic dispatch

- Also known as late binding or virtual methods
- Call self.m2() in method m1 defined in class C can resolve to a method m2 defined in a subclass of C
- Most unique characteristic of OOP

Need to define the semantics of *method lookup* as carefully as we defined *variable lookup* for our PLs

Winter 2013

CSE341: Programming Languages

Review: variable lookup

Rules for "looking things up" is a key part of PL semantics

- ML: Look up *variables* in the appropriate environment
  - Lexical scope for closures
  - Field names (for records) are different: not variables
- Racket: Like ML plus let, letrec
- · Ruby:
  - Local variables and blocks mostly like ML and Racket
  - But also have instance variables, class variables, methods (all more like record fields)
    - Look up in terms of self, which is special

Winter 2013

Winter 2013

CSE341: Programming Languages

3

5

## Using self

- self maps to some "current" object
- · Look up instance variable @x using object bound to self
- Look up class variables @@x using object bound to self.class
- · Look up methods...

Winter 2013

CSE341: Programming Languages

## Ruby method lookup

The semantics for method calls also known as message sends e0.m(e1,...,en)

- 1. Evaluate e0, e1, ..., en to objects obj0, obj1, ..., objn
  - As usual, may involve looking up self, variables, fields, etc.
- 2. Let C be the class of obj0 (every object has a class)
- 3. If m is defined in C, pick that method, else recur with the superclass of C unless C is already Object
  - If no m is found, call method missing instead
    - Definition of method missing in Object raises an error
- 4. Evaluate body of method picked:
  - With formal arguments bound to obj1, ..., objn
  - With self bound to obj0 -- this implements dynamic dispatch!

CSE341: Programming Languages

Note: Step (3) complicated by mixins: will revise definition later

Punch-line again

e0.m(e1,...,en)

To implement dynamic dispatch, evaluate the method body with self mapping to the receiver (result of e0)

- That way, any  ${\tt self}$  calls in body of  $\,{\tt m}$  use the receiver's class,
  - Not necessarily the class that defined m
- This much is the same in Ruby, Java, C#, Smalltalk, etc.

Winter 2013 CSE341: Programming Languages

## Comments on dynamic dispatch

- This is why distFromOrigin2 worked in PolarPoint
- · More complicated than the rules for closures
  - Have to treat self specially
  - May seem simpler only if you learned it first
  - Complicated does not necessarily mean inferior or superior

Winter 2013

CSE341: Programming Languages

7

## Static overloading

In Java/C#/C++, method-lookup rules are similar, but more complicated because > 1 methods in a class can have same name

- Java/C/C++: Overriding only when number/types of arguments the same
- Ruby: same-method-name always overriding

Pick the "best one" using the static (!) types of the arguments

- Complicated rules for "best"
- Type-checking error if there is no "best"

Relies fundamentally on type-checking rules

Ruby has none

Winter 2013

CSE341: Programming Languages

## A simple example, part 1

In ML (and other languages), closures are closed

```
fun even x = if x=0 then true else odd (x-1) and odd x = if x=0 then false else even (x-1)
```

So we can shadow odd, but any call to the closure bound to odd above will "do what we expect"

Does not matter if we shadow even or not

```
(* does not change odd - too bad; this would
improve it *)
fun even x = (x mod 2)=0
(* does not change odd - good thing; this would
break it *)
fun even x = false
```

Winter 2013

CSE341: Programming Languages

## A simple example, part 2

In Ruby (and other OOP languages), subclasses can change the behavior of methods they do not override

```
class A
  def even x
    if x==0 then true else odd (x-1) end
  end
  def odd x
    if x==0 then false else even (x-1) end
  end
end
class B < A  # improves odd in B objects
  def even x ; x % 2 == 0 end
end
class C < A  # breaks odd in C objects
  def even x ; false end
end</pre>
```

Winter 2013

CSE341: Programming Languages

10

12

### The OOP trade-off

Any method that makes calls to overridable methods can have its behavior changed in subclasses even if it is not overridden

- Maybe on purpose, maybe by mistake
- Observable behavior includes calls-to-overridable methods
- So harder to reason about "the code you're looking at"
  - Can avoid by disallowing overriding
    - · "private" or "final" methods
- · So easier for subclasses to affect behavior without copying code
  - Provided method in superclass is not modified later

## Manual dynamic dispatch

Now: Write Racket code with little more than pairs and functions that acts like objects with dynamic dispatch

Why do this?

Winter 2013

- (Racket actually has classes and objects available)
- Demonstrates how one language's semantics is an idiom in another language
- Understand dynamic dispatch better by coding it up
  - Roughly how an interpreter/compiler might

Analogy: Earlier optional material encoding higher-order functions using objects and explicit environments

Winter 2013 CSE341: Programming Languages 11

CSE341: Programming Languages

## Our approach

Many ways to do it; our code does this:

- An "object" has a list of field pairs and a list of method pairs

```
(struct obj (fields methods))
```

Field-list element example:

```
(mcons 'x 17)
```

- Method-list element example:

```
(cons 'get-x (lambda (self args) ...))
```

#### Notes:

- Lists sufficient but not efficient
- Not class-based: object has a list of methods, not a class that has a list of methods [could do it that way instead]
- Key trick is lambdas taking an extra self argument
  - All "regular" arguments put in a list args for simplicity

Winter 2013 CSE341: Programming Languages

## A point object bound to x

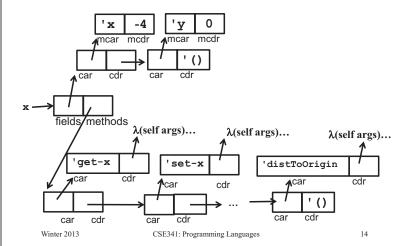

## Key helper functions

Now define plain Racket functions to get field, set field, call method

```
(define (assoc-m v xs)
  ...) ; assoc for list of mutable pairs
(define (get obj fld)
   (let ([pr (assoc-m fld (obj-fields obj))]))
      (if pr (mcdr pr) (error ...))))
(define (set obj fld v)
   (let ([pr (assoc-m fld (obj-fields obj))]))
      (if pr (set-mcdr! pr v) (error ...))))
(define (send obj msg . args)
   (let ([pr (assoc msg (obj-methods obj))]))
      (if pr ((cdr pr) obj args) (error ...))))
```

Winter 2013 CSE341: Programming Languages

## (send x 'distToOrigin)

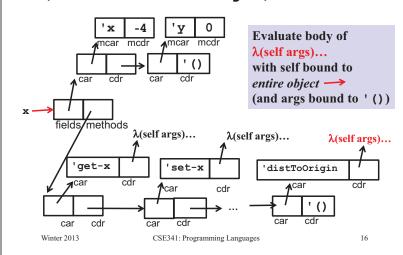

## Constructing points

- Plain-old Racket function can take initial field values and build a point object
  - Use functions get, set, and send on result and in "methods"
  - Call to self: (send self 'm ...)
  - Method arguments in args list

```
(define (make-point x y)
  (obj
    (list (mcons 'x _x)
           (mcons 'y _y))
    (list (cons 'get-x (\lambda(self args) (get self 'x)))
           (cons 'get-y (\lambda(self args) (get self 'y)))
           (cons 'set-x (λ(self args)(...)))
           (cons 'set-y (λ(self args)(...)))
           (cons 'distToOrigin (λ(self args)(...)))))
```

## "Subclassing"

15

- Can use make-point to write make-color-point or make-polar-point functions (see code)
- · Build a new object using fields and methods from "super"
  - Add new or overriding methods to the beginning of the list · send will find the first matching method
  - Since send passes the entire receiver for self, dynamic dispatch works as desired

Winter 2013 CSE341: Programming Languages 17

Winter 2013 CSE341: Programming Languages 18

## Why not ML?

- We were wise not to try this in ML!
- ML's type system does not have subtyping for declaring a polarpoint type that "is also a" point type
  - Workarounds possible (e.g., one type for all objects)
  - Still no good type for those self arguments to functions
    - Need quite sophisticated type systems to support dynamic dispatch if it is not built into the language
- In fairness, languages with subtyping but not generics make it analogously awkward to write generic code

Winter 2013 CSE341: Programming Languages 19